# **Ordin nr. 596 din 24/06/2014**

*Publicat in Monitorul Oficial, Partea I nr. 491 din 02/07/2014* **Intrare in vigoare:** 02/07/2014

### Ordinul nr. 596/2014 privind aprobarea Metodologiei de testare a implementării Sistemului informaţional integrat de urmărire a materialelor lemnoase

 *Având în vedere Referatul de aprobare nr. 31.842/DI din 16 iunie 2014 al Direcţiei politici, strategii şi proiecte în silvicultură,*

 *în temeiul prevederilor [art. 11](javascript:ln2Go2lnkX() din Hotărârea Guvernului nr. 470/2014 pentru aprobarea [Normelor](javascript:ln2Go2lnk() referitoare la provenienţa, circulaţia şi comercializarea materialelor lemnoase, la regimul spaţiilor de depozitare a materialelor lemnoase şi al instalaţiilor de prelucrat lemn rotund, precum şi a unor măsuri de aplicare a Regulamentului (UE) [nr. 995/2010](javascript:ln2Go2lnk() al Parlamentului European şi al Consiliului din 20 octombrie 2010 de stabilire a obligaţiilor ce revin operatorilor care introduc pe piaţă lemn şi produse din lemn, precum şi ale art. [6alin. \(5\)](javascript:ln2Go2lnkX() din Hotărârea Guvernului nr. 428/2013 privind organizarea şi funcţionarea Departamentului pentru ape, păduri şi piscicultură, precum şi pentru modificarea şi completarea Hotărârii Guvernului [nr. 48/2013](javascript:ln2Go2lnk() privind organizarea şi funcţionarea Ministerului Mediului şi Schimbărilor Climatice şi pentru modificarea unor acte normative în domeniul mediului şi schimbărilor climatice, cu modificările şi completările ulterioare,*

ministrul delegat pentru ape, păduri şi piscicultură emite următorul ordin:

 **Articol unic. - (1)** Se aprobă Metodologia de testare a implementării Sistemului informaţional integrat de urmărire a materialelor lemnoase prevăzută în anexa care face parte integrantă din prezentul ordin.  **(2)** Prezentul ordin se publică în Monitorul Oficial al României, Partea I.

> Ministrul delegat pentru ape, păduri şi piscicultură, Adriana Doina Pană

Bucureşti, 24 iunie 2014. Nr. 596.

# **ANEXĂ**

#### [METODOLOGIE](javascript:ln2Go2lnk()

de testare a implementării Sistemului informaţional integrat de urmărire a materialelor lemnoase

#### **CAPITOLUL I**

 Procedura pentru generarea conturilor de utilizatori pentru aplicaţiile de raportare online sau offline a informaţiilor standardizate

 **Art. 1. - (1)** Pentru asigurarea transmiterii de către utilizatorii care nu au conturi deja create în Sistemul informaţional integrat de urmărire a materialelor lemnoase, denumit în continuare SUMAL, online sau offline, după caz, a informațiilor standardizate conform prevederilor art. 3 [alin. \(1\)](javascript:ln2Go2lnkX() din Hotărârea Guvernului nr. 470/2014 pentru aprobarea [Normelorr](javascript:ln2Go2lnk()eferitoare la proveniența, circulația și comercializarea materialelor lemnoase, la regimul spaţiilor de depozitare a materialelor lemnoase şi al instalaţiilor de prelucrat lemn rotund, precum şi a unor măsuri de aplicare a Regulamentului (UE) [nr. 995/2010](javascript:ln2Go2lnk() al Parlamentului European și al Consiliului din 20 octombrie 2010 de stabilire a obligaţiilor ce revin operatorilor care introduc pe piaţă lemn şi produse din lemn, sunt necesare generarea de conturi de utilizator - user şi parola de acces - şi trimiterea acestora pe e-mail persoanelor care vor utiliza aplicațiile mobile/desktop de raportare/control ale sistemului.

 **(2)** Pentru asigurarea transmiterii informaţiilor standardizate de către utilizatorii care au deja conturi create în SUMAL este necesară acordarea drepturilor de acces la aplicaţiile de raportare online/control al raportării.

 **(3)** Generarea şi transmiterea conturilor de utilizator prevăzute la alin. (1) se realizează automatizat, urmându-se o procedură strictă prin care informaţiile necesare generării se introduc în baza de date SUMAL de către personalul din cadrul inspectoratelor teritoriale de regim silvic şi vânătore, denumite în continuare ITRSV, sau, după caz, din cadrul autorităţii publice centrale care răspunde de silvicultură, denumită în continuare Departament.

 **Art. 2. - (1)** Utilizatorii SUMAL sunt următorii:

 **a)** inspectori de control ITRSV/Departament;

**b**) ofițeri și subofițeri din cadrul Poliției Române și Poliției de Frontieră;

 **c)** personal silvic din cadrul ocoalelor silvice;

**d**) angajați ai operatorilor economici deținători ai acordului de distribuire a avizelor de însoțire pentru transportul materialelor lemnoase, emis conform prevederilor legale, denumit în continuare acord;

 **e)** angajaţi ai operatorilor economici specializaţi în transport cu care operatorii economici deţinători ai acordului au încheiat contracte pentru transportul materialelor lemnoase;

f) angajati ai autorităților vamale unde se efectuează vămuirea materialelor lemnoase.

 **(2)** Pentru categoriile de utilizatori prevăzute la alin. (1) lit. a), acolo unde există deja conturi de utilizatori create în SUMAL, se acordă în continuare drepturile de acces la aplicaţiile de raportare online/control al raportării pentru toate conturile active.

 **(3)** Pentru categoriile de utilizatori prevăzute la alin. (1) lit. b), deoarece nu există conturi de utilizatori create în sistemul SUMAL, ITRSV în raza de competență/Departamentul are obligația de a asigura împreună cu administratorul IT introducerea în SUMAL a persoanelor juridice denumite "Inspectorate judeţene de poliţie/Structurile teritoriale ale Inspectoratului General al Poliţiei de Frontieră" şi, după caz, Inspectoratul General al Poliţiei Române/Inspectoratul General al Poliţiei de Frontieră Române, care vor accesa sistemul SUMAL, setând funcția "POLIȚIST", cu verificarea prealabilă a validității adreselor de e-mail ale persoanelor fizice respective.

 **(4)** Pentru categoriile de utilizatori prevăzute la alin. (1) lit. c), ITRSV are obligaţia de a introduce în SUMAL ocoalele silvice şi, după caz, unităţile Regiei Naţionale a Pădurilor - Romsilva de pe teritoriul de competenţă, care vor fi setate ca angajatori, iar în cadrul fiecărui ocol silvic și/sau fiecărei unități a Regiei Naționale a Pădurilor -Romsilva, să introducă datele persoanelor fizice care vor accesa SUMAL, setând funcţia "SILVICULTOR", cu verificarea prealabilă a validităţii adreselor de e-mail ale persoanelor fizice respective.

 **(5)** Pentru categoriile de utilizatori prevăzute la alin. (1) lit. d), unde nu există conturi de utilizatori create în SUMAL, ITRSV are obligaţia de a introduce în SUMAL datele persoanelor fizice care vor accesa SUMAL, setând ca angajator operatorul economic respectiv și funcția "OPERATOR AVIZE ONLINE", cu verificarea prealabilă a validității adreselor de e-mail ale persoanelor fizice respective.

 **(6)** Pentru categoriile de utilizatori prevăzute la alin. (1) lit. c), d), e) şi f), unde nu există conturi de utilizatori create în SUMAL, angajatorul va transmite către ITRSV în raza de competenţă/Departament, după caz, pentru introducerea în sistemul SUMAL, următoarele:

 **a)** lista persoanelor fizice care vor accesa sistemul SUMAL, semnată şi stampilată de angajator;

**b**) fotocopie a cărții de identitate a fiecărei persoane fizice care va accesa sistemul SUMAL;

 **c)** adresă de e-mail validă pentru fiecare persoană fizică, pentru a primi userul şi parola transmise de administratorul IT al SUMAL.

 **(7)** Pentru categoriile de utilizatori prevăzute la alin. (1) lit. e), deoarece nu există conturi de utilizatori create în SUMAL, ITRSV are obligaţia de a introduce în SUMAL datele persoanelor fizice care vor accesa SUMAL, în cazul în care se impune generarea codului offline la expedierea din platformele primare, setând ca angajator operatorul economic respectiv şi rolul "TRANSPORTATOR", cu verificarea prealabilă a validităţii adreselor de e-mail ale persoanelor fizice respective.

 **(8)** Pentru categoriile de utilizatori prevăzute la alin. (1) lit. a) şi f) care utilizează componenta "Wood Tracking", în situația în care nu există conturi de utilizatori create în sistemul SUMAL, ITRSV în raza de competenţă/Departamentul are obligaţia de a introduce în sistemul SUMAL datele persoanelor fizice care vor accesa sistemul SUMAL, setând ca angajator operatorul economic respectiv și funcția "INSPECTOR", cu verificarea prealabilă a validităţii adreselor de e-mail ale persoanelor fizice respective.

 **Art. 3. - (1)** În baza informaţiilor din sistem introduse conform procedurilor prevăzute la [art. 2,](javascript:ln2Go2lnkX() administratorul IT al SUMAL generează printr-o procedură automatizată şi trimite utilizatorilor prin e-mail datele de logare ale conturilor de utilizatori - user şi parola de acces.

 **(2)** Acordarea/Retragerea în continuare a drepturilor de acces se face de către administratorul IT al sistemului SUMAL în baza comunicărilor ITRSV/Departamentului, după caz, a identităţii persoanelor abilitate, în baza prevederilor prezentului ordin şi a procedurilor aprobate de conducerea Departamentului.

### **CAPITOLUL II**

Dotările necesare utilizatorilor de aplicaţii de raportare online sau offline a informaţiilor standardizate

 **Art. 4. -** Utilizatorii aplicaţiilor pentru telefoanele mobile sau tablete, din punct de vedere hardware şi software, au nevoie de următoarele dotări minime:

 **a)** telefon mobil sau tabletă care să permită conexiune de date mobilă, să aibă receptor GPS integrat şi, ca sistem de operare, fie Android 2.2 sau oricare dintre versiunile următoare acesteia, fie Windows Phone 8;

**b**) abonament de date care să dispună de cel putin 100 MB trafic pe lună;

 **c)** aplicaţia "Wood Tracking" care se descarcă gratuit pe telefonul mobil sau tabletă.

Art. 5. - Procedura de instalare a aplicatiei denumite Wood Tracking - trasabilitatea lemnului, respectiv componenta "agent Wood Tracking" şi componenta de control "inspector IWood Tracking" se pun gratuit la dispoziția utilizatorilor pe site-urile www.ape-paduri.ro și www.apepaduri.gov.ro.

## **CAPITOLUL III**

Etapele testării la nivel naţional a implementării SUMAL

 **Art. 6. - (1)** Începând cu data de 2 iulie 2014 se organizează la nivel naţional testarea transmiterii de către emitenții avizelor de însoțire în SUMAL, online sau offline, după caz, a informațiilor standardizate, precum și în ceea ce privește interogările SUMAL privind validitatea codului unic și a existenței codului offline, după cum urmează:

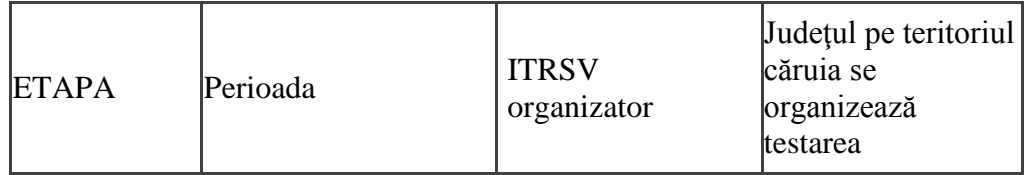

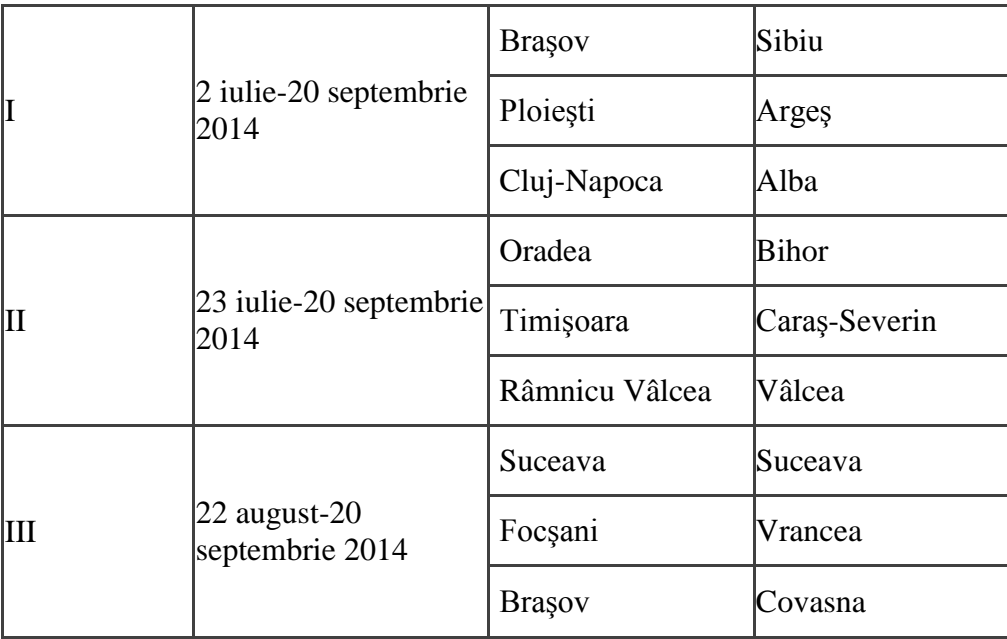

**(2)** Ocoalele silvice private și de stat și operatorii economici deținători ai acordului de distribuire a documentelor cu regim special care au sediul social, punct de lucru sau care recoltează, depozitează, prelucrează, comercializează sau efectuează activități de import-export cu materiale lemnoase în județul pe teritoriul căruia se organizează testarea au obligaţia de a respecta prevederile prezentului ordin sub sancţiunea retragerii acordului de distribuire a documentelor cu regim special de către ITRSV competent teritorial, după o notificare scrisă prealabilă.

 **(3)** Testarea obligatorie prevăzută la alin. (2) se poate realiza şi de operatori economici din alte judeţe decât cele prevăzute la alin. (1), la solicitarea acestora.

 **(4)** Angajaţii ITRSV, ai ocoalelor silvice, ai unităţilor Regiei Naţionale a Pădurilor - Romsilva, ai Ministerului Afacerilor Interne şi ai autorităţilor vamale au obligaţia de a verifica dacă se utilizează aplicaţia, iar, dacă vor constata că aplicaţia nu se utilizează, aceştia vor informa în scris de îndată ITRSV competent pentru a lua măsuri în vederea dispunerii utilizării aplicaţiei, iniţial prin notificarea în scris a profesioniştilor care nu utilizează aplicaţia, iar, la următoarea constatare, profesioniştilor care nu se conformează li se suspendă acordul de distribuire a documentelor cu regim special; administratorul IT al SUMAL va proceda la anularea userului şi parolei de acces pentru aplicație.

 **Art. 7. - (1)** În etapele de testare prevăzute la [art. 6](javascript:ln2Go2lnkX() se vor folosi formularele de avize de însoţire şi registrele de evidenţă a intrărilor-ieşirilor de materiale lemnoase aflate în uz, emise şi distribuite în temeiul Hotărârii Guvernului [nr. 996/2008](javascript:ln2Go2lnk() pentru aprobarea [Normelor](javascript:ln2Go2lnk() referitoare la proveniența, circulația și comercializarea materialelor lemnoase, la regimul spaţiilor de depozitare a materialelor lemnoase şi al instalaţiilor de prelucrat lemn rotund, cu completările ulterioare.

 **(2)** Pe formularele avizelor de însoţire prevăzute la alin. (1), codul unic, data, ora, minutul şi secunda, pentru care există obligația înscrierii în avizul de însoțire conform prevederilor art. 3 [alin. \(2\)](javascript:ln2Go2lnkX() din Hotărârea Guvernului nr. 470/2014, se înscriu după cum urmează: codul online se înscrie în spaţiul de sub rubrica 3, iar codul offline se înscrie în spaţiul din rubrica "Vize control circulaţie"; în rubrica "Data şi ora plecării transportului" se înscriu data, ora, minutul şi secunda.

**(3)** În cazul completărilor din anexa [nr. 7](javascript:ln2Go2lnkX() la [Normele](javascript:ln2Go2lnk() referitoare la provenienta, circulatia și comercializarea materialelor lemnoase, la regimul spaţiilor de depozitare a materialelor lemnoase şi al instalaţiilor de prelucrat lemn rotund, aprobate prin Hotărârea Guvernului [nr. 996/2008,](javascript:ln2Go2lnk() cu completările ulterioare - registrul de evidență a

intrărilor-ieșirilor de materiale lemnoase, codul unic verificat asupra validității/generat, precum și data, ora, minutul şi secunda se consemnează în coloanele "Data şi ora intrării" şi "Data şi ora ieşirii", după caz.

#### **CAPITOLUL IV**

Obligatiile utilizatorilor de aplicatii de raportare online sau offline a informatiilor standardizate

**Art. 8. - (1)** Categoriile de utilizatori prevăzuți la art. 2 alin. (1) [lit. c\),](javascript:ln2Go2lnkX() [d\)](javascript:ln2Go2lnkX() și [e\)](javascript:ln2Go2lnkX() au următoarele obligații:  **a)** să utilizeze aplicaţiile "agent Wood Tracking";

**b**) să transmită în SUMAL, online sau offline, informațiile standardizate în baza aplicațiilor "agent Wood Tracking" la începerea transportului materialelor lemnoase de la locul de recoltare/depozitare/achizitie/custodie/transbordare;

**c**) să completeze informațiile standardizate cu majuscule în câmpurile generate de aplicație, care, după verificarea corectitudinii acestora de către utilizator, se transmit în SUMAL în vederea obţinerii codului unic sau codului offline, după caz.

 **(2)** Informaţiile standardizate care se completează şi se transmit în mod obligatoriu sunt următoarele:

 **a)** în cazul în care actul de punere în valoare (APV) reprezintă documentul ce face dovada provenienţei legale, în câmpurile generate de aplicatie se completează numărul unic al APV-ului generat de SUMAL, ocolul silvic, punctul de încărcare, sortimentul, volumul în mc, numărul de înmatriculare al mijlocului de transport, punctul de descărcare; pentru a se evita blocarea sistemului, aplicația face legătura dintre numărul de APV din SUMAL și utilizatorul ca angajat al operatorului economic căruia i s-a eliberat autorizația de exploatare;

**b**) în cazul în care registrele de evidență a intrărilor-ieșirilor materialelor lemnoase reprezintă documentul care face dovada provenienţei legale, în câmpurile generate de aplicaţie se completează numărul paginii şi poziţiei din registrul unic de evidenţă a intrărilor-ieşirilor, punctul de încărcare, sortimentul, volumul în mc, numărul de înmatriculare al mijlocului de transport, punctul de descărcare;

 **c)** în cazul transbordării materialelor lemnoase dintr-un mijloc de transport în altul, situaţie în care avizul de însoţire reprezintă documentul ce face dovada provenienţei legale, în câmpurile generate de aplicaţie se completează seria, respectiv numărul avizului de însotire în baza căruia urmează să se elibereze un nou aviz, punctul de încărcare, sortimentul, volumul în mc, numărul de înmatriculare al mijlocului de transport, punctul de descărcare;

 **d)** în cazul achiziţionării de către achizitori a materialelor lemnoase, situaţie în care avizul de însoţire reprezintă documentul ce face dovada provenienței legale, în câmpurile generate de aplicație se completează seria, respectiv numărul avizului de însoţire în baza căruia urmează să se elibereze un nou aviz, punctul de încărcare, sortimentul, volumul în mc, numărul de înmatriculare al mijlocului de transport, punctul de descărcare;

**e**) în cazul în care procesul-verbal de confiscare reprezintă documentul ce face dovada provenienței legale, în câmpurile generate de aplicaţie se completează numărul unic generat de SUMAL al procesului-verbal de confiscare, sortimentul, volumul în mc, punctul de încărcare, numărul de înmatriculare al mijlocului de transport, punctul de descărcare;

 **f)** în cazul materialelor lemnoase importate din state terţe, provenienţa se identifică prin declaraţia vamală de import și, după caz, licența FLEGT; în acest caz, în câmpurile generate de aplicație se completează elementele declarației vamale de import și, după caz, ale licenței FLEGT; punctul de încărcare, sortimentul, volumul în mc, numărul de înmatriculare al mijlocului de transport, punctul de descărcare.

 **Art. 9. -** În situaţia în care la locul de încărcare nu există semnal GSM, emitentul avizului de însoţire are obligaţia transmiterii în SUMAL, offline, a informaţiilor standardizate în baza aplicaţiilor "agent Wood Tracking", în funcție de cine realizează transportul, astfel:

 **a)** când transportul se realizează cu transportatori specializaţi în baza unui contract de prestări servicii, transportatorul este obligat să instaleze și să utilizeze aplicația "agent Wood Tracking", emitentul avizului generând codul offline prin introducerea informaţiilor standardizate de pe aplicaţia transportatorului şi apoi înscrie codul offline pe avizul de însoţire. Atât emitentul avizului, cât şi transportatorul semnează pe avizul de însoţire, iar transportatorul are obligaţia să menţină dispozitivul de pe care a fost generat codul offline în stare de funcționare și, de îndată ce este primit codul online, să îl înscrie pe avizul de însoțire. Dacă transportatorul nu are aplicaţia "agent Wood Tracking", emitentul avizului de însoţire nu va înmâna transportatorului avizul de însoţire;

 **b)** când transportul se realizează cu mijlocul de transport al operatorului economic care eliberează avizul de însoțire, emitentul avizului generează codul offline prin introducerea informațiilor standardizate de pe aplicația care însotește mijlocul de transport, înscrie codul offline pe avizul de însoțire, semnează atât conducătorul auto, cât şi emitentul pe avizul de însoţire, iar conducătorul auto are obligaţia să menţină dispozitivul de pe care a fost generat codul offline în stare de funcționare și, de îndată ce este primit codul online, să îl înscrie pe avizul de însoţire. Dacă mijlocul de transport nu are aplicaţia "agent Wood Tracking", emitentul avizului de însoţire nu va înmâna conducătorului auto avizul de însotire;

 **c)** după ce transportatorul a instalat aplicaţia "agent Wood Tracking", drepturile de logare pe telefonul conducătorului auto revin expeditorului de la punctul de încărcare, care introduce şi transmite informaţiile standardizate în aplicaţie în baza drepturilor de acces ale emitentului avizelor. După ce codul online a fost generat, conducătorul auto îl înscrie pe aviz.

#### **CAPITOLUL V**

Dispoziţii finale

Art. 10. - (1) Eliberarea acordurilor de distribuire și utilizare a formularelor de avize de însoțire a materialelor lemnoase prevăzute de Hotărârea Guvernului [nr. 996/2008,](javascript:ln2Go2lnk() cu completările ulterioare, se face în condițiile reglementate prin Ordinul ministrului agriculturii şi dezvoltării rurale [nr. 584/2008](javascript:ln2Go2lnk() pentru aprobarea condiţiilor şi a procedurii de emitere, suspendare sau retragere a acordului de distribuire şi utilizare a formularelor cu regim special şi a sigiliilor-crotalii pentru identificarea pomilor de Crăciun.

 **(2)** Până la intrarea în vigoare a Hotărârii Guvernului [nr. 470/2014,](javascript:ln2Go2lnk() ITRSV, la solicitarea emitenţilor de documente cu regim special, vor elibera pentru profesioniştii din toate judeţele acorduri de distribuire şi utilizare pentru obţinerea formularelor de avize de însoţire a materialelor lemnoase, având modelul prevăzut de această hotărâre, în condițiile prevăzute la [art. 11.](javascript:ln2Go2lnkX()

 **(3)** Documentele cu regim special prevăzute la alin. (2) se emit în raport cu perioada din an rămasă de la intrarea în vigoare a Hotărârii Guvernului [nr. 470/2014](javascript:ln2Go2lnk() şi nu pot fi utilizate decât după intrarea în vigoare a acesteia.

 **(4)** Modelul acordului de distribuire şi utilizare pentru documentele cu regim special prevăzute la alin. (2) este prevăzut în anexa care face parte integrantă din prezenta metodologie.

 **Art. 11. - (1)** Pentru obţinerea acordului prevăzut la [art. 10,](javascript:ln2Go2lnkX() profesioniştii depun la ITRSV următoarele documente, după caz:

 **a)** cerere scrisă în care precizează tipurile de formulare cu regim special solicitate, purtând ştampila rotundă, numele, prenumele şi semnătura persoanei care reprezintă în mod oficial persoana juridică solicitantă;

 **b)** copia legalizată a certificatului de înregistrare din registrul comerţului şi codul unic de înregistrare;

**c**) copia de pe autorizația de funcționare, pentru ocoalele silvice;

 **d)** atestatul de exploatare, în cazul operatorilor economici care au ca obiect de activitate exploatările forestiere;

 **e)** dovada achitării eventualelor contravenţii silvice necontestate/rămase definitive şi executorii;

 **f)** împuternicire notarială pentru persoana delegată să ridice acordul;

 **g)** borderoul documentelor cu regim special utilizate şi blocurile documentelor cu regim special neutilizate sau anulate;

**h**) actul constitutiv al societății comerciale.

 **(2)** În cazul emiterii primului acord nu este necesară prezentarea de către persoana juridică solicitantă a documentelor prevăzute la alin. (1) lit. e) şi g).

**(3)** Formularele avizelor de însoțire primare se distribuie de către Compania Națională "Imprimeria Națională" -S.A., în baza acordului de distribuire şi utilizare emis de structurile teritoriale ale autorităţii publice centrale care răspunde de silvicultură, cu respectarea următoarelor condiții:

 **a)** pentru masa lemnoasă contractată de un operator economic, în baza unui contract de vânzare-cumpărare masă lemnoasă pe picior, la solicitarea acestuia;

 **b)** în baza unui APV sau a unei liste de APV, pentru masa lemnoasă exploatată în regie proprie de către ocoalele silvice sau prin prestări de servicii silvice, pentru masa lemnoasă care va fi exploatată, în condiţiile legii, din fondul forestier proprietate privată a persoanelor fizice; solicitarea acordului de distribuire şi utilizare se face de către ocolul silvic care asigură administrarea sau serviciile silvice pentru fondul forestier din care se exploatează masa lemnoasă respectivă;

 **c)** în baza unui APV sau a unei liste de APV pentru materialele lemnoase care se achiziţionează pe bază de borderou din proprietatea privată a persoanelor fizice; solicitarea acordului de distribuire şi utilizare se face de către ocolul silvic care asigură administrarea sau serviciile silvice.

 **(4)** La stabilirea numărului avizelor de însoţire prevăzute la art. 6 [lit. b\)](javascript:ln2Go2lnkX() din [Normele](javascript:ln2Go2lnk() referitoare la provenienţa, circulaţia şi comercializarea materialelor lemnoase, la regimul spaţiilor de depozitare a materialelor lemnoase şi al instalațiilor de prelucrat lemn rotund, precum și a unor măsuri de aplicare a Regulamentului (UE) [nr. 995/2010](javascript:ln2Go2lnk() al Parlamentului European şi al Consiliului din 20 octombrie 2010 de stabilire a obligaţiilor ce revin operatorilor care introduc pe piaţă lemn şi produse din lemn, aprobate prin Hotărârea Guvernulu[inr. 470/2014,](javascript:ln2Go2lnk() care fac obiectul acordului de distribuire şi utilizare prevăzut la [art. 10](javascript:ln2Go2lnkX() din prezenta metodologie, se ia în calcul numărul mediu lunar de avize emise de operatorii economici pe ultimele 12 luni, iar în cazul operatorilor economici nouînființați, se alocă câte unui bloc de formulare de avize de însoțire secundare pentru materialele lemnoase, altele decât cherestele şi/sau cherestele, după caz, pentru fiecare gestiune/activitate specifică.

 **(5)** Numărul blocurilor de avize de însoţire şi a registrelor de evidenţă care fac obiectul acordului de distribuire şi utilizare se înscrie de către ITRSV pe acordul eliberat.

 **Art. 12. - (1)** Rezultatele testării asupra implementării SUMAL vor fi folosite la elaborarea metodologiei privind organizarea şi funcţionarea SUMAL, obligaţiile utilizatorilor SUMAL, precum şi structura şi modalitatea de transmitere a informatiilor standardizate, prevăzută la art. 3 [alin. \(11\)](javascript:ln2Go2lnkX() din Hotărârea Guvernului nr. 470/2014.

 **(2)** În perioada testării prevăzute la [art. 6,](javascript:ln2Go2lnkX() Departamentul şi ITRSV vor prelua observaţiile formulate de participanți, care vor fi analizate de direcțiile de specialitate din Departament și de specialiștii IT în vederea îmbunătăţirii reglementărilor şi a aplicaţiilor SUMAL utilizate.

## **ANEXĂ la metodologie**

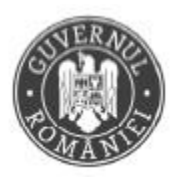

DEPARTAMENTUL PENTRU Ape, Păduri și Piscicultură

Inspectoratul Teritorial de Regim Silvic şi de Vânătoare . . . . . . . . . . . . . . . . . . . . (denumire, adresă, telefon, fax, e-mail)

Acord de distribuire şi utilizare a documentelor cu regim special Nr. . . . . . . . . . . din . . . . . . . . . .

Persoanei juridice/Operatorului economic/Ocolului silvic . . . . . . . . . . . . . . . . . . . . . . . . . . . . . . (denumire, forma juridică/ocol silvic)

cu sediul în . . . . . . . . . .,

având datele de identificare . . . . . . . . . ., . . . . . . . . . . . . . . . . . . . . (număr de înregistrare în Registrul comertului, cod fiscal, număr de înregistrare în Registrul autorizațiilor de funcționare a ocoalelor silvice, număr de înregistrare în Registrul instalaţiilor şi/sau al utilajelor de prelucrare a lemnului rotund)

în temeiul prevederilor Ordinului ministrului mediului şi schimbărilor climatice [nr. 596/2014](javascript:ln2Go2lnk() pentru aprobarea Metodologiei de testare a implementării Sistemului informațional integrat de urmărire a materialelor lemnoase i se atribuie începând cu data de . . . . . . . . . .

#### ACORDUL

de a i se distribui de către unitatea tipografică/centrul de distribuţie abilitat . . . . . . . . . . şi a utiliza formularele cu regim special de proveniență și însoțire a transportului materialului lemnos, prevăzute de [Normele](javascript:ln2Go2lnk() referitoare la provenienta, circulatia și comercializarea materialelor lemnoase, la regimul spațiilor de depozitare a materialelor lemnoase și al instalațiilor de prelucrat lemn rotund, precum și a unor măsuri de aplicare a Regulamentului (UE) [nr. 995/2010](javascript:ln2Go2lnk() al Parlamentului European şi al Consiliului din 20 octombrie 2010 de stabilire a obligaţiilor ce revin operatorilor care introduc pe piaţă lemn şi produse din lemn, aprobate prin Hotărârea Guvernului [nr. 470/2014.](javascript:ln2Go2lnk()

I se acordă un număr de . . . . . . . . . .blocuri avize primare, un număr de . . . . . . . . . .blocuri avize secundare şi un număr de . . . . . . . . . . registre de evidență a intrărilor-ieșirilor de materiale lemnoase.

Prezentul acord este valabil sub rezerva suspendării/retragerii acestuia în condițiile legii.

Inspector şef/Împuternicit, Numele şi prenumele . . . . . . . . . . Semnătura . . . . . . . . . . L.S.